## **SANTA CATARINA**

## **CAMARA DE VEREADORES DE JUPIA**

BALANÇO FINANCEIRO - Anexo 13

## Administração Direta

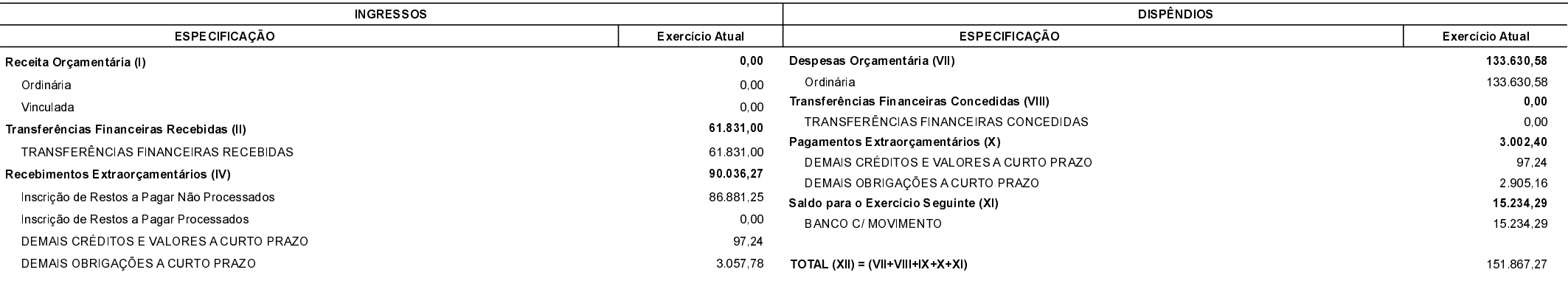

TOTAL  $(VI) = (I+II+III+IV+V)$ 

151.867.27

JUPIA, 17/03/2020

Claudio Barbosa Presidente

Gilnei José Valandro Contador CRC 041751/O-4